#### **SYLLABUS**

**DIVISION:** Business and Engineering Technology

## **CURRICULA IN WHICH COURSE IS TAUGHT**: Drafting and Design

**COURSE NUMBER AND TITLE:** CAD 232 Computer Aided Drafting and Design II

# **CREDIT HOURS:** 2 **HOURS/WEEK LECTURE:** 1 **HOURS/WEEK LAB:** 2

- **I. CATALOG DESCRIPTION:** This course exposes student to 3-D and modelingwhile focusing on proficiency in production drawing using a CAD system.
- **II. RELATIONSHIP OF THE COURSE TO CURRICULA OBJECTIVES IN WHICH IT IS TAUGHT:**  Acquire an understanding of microcomputers. Gain a working knowledge of representative commercial software packages, including operating systems, Internet and e-mail, word processing, spreadsheets, databases, and presentations. CAD 233 will address the following program outcomes:
	- Students will develop, design, create a drawing package, and fabricate a 3 dimensional working model of a functioning mechanical system.
	- Students will design, draw, and fabricate a prototype of two design projects using a CAD program.
- **III. REQUIRED BACKGROUND:** CAD 233 dual credit class in high school or prior Solidworks experience.

### **IV. COURSE CONTENT:**

- Basic functions
- Developing parametric models
- Creating working drawings
- Adding dimensions
- Inserting an isometric view onto the drawing template
- Printing
- Creating and assembling multiple parts
- Creating section views
- Creating realistic images
- Design projects
- Produce designs on rapid prototypers

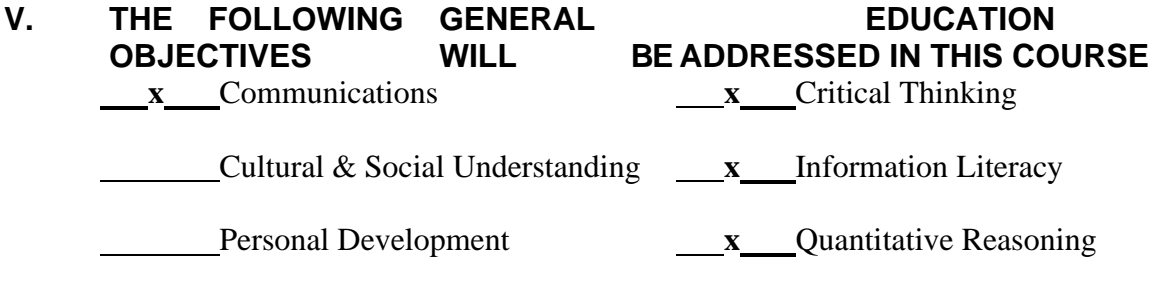

Scientific Reasoning

The syllabus and course outline are subject to change at the discretion of the instructor.

# **VI. LEARNER OUTCOMES VII. EVALUATION**

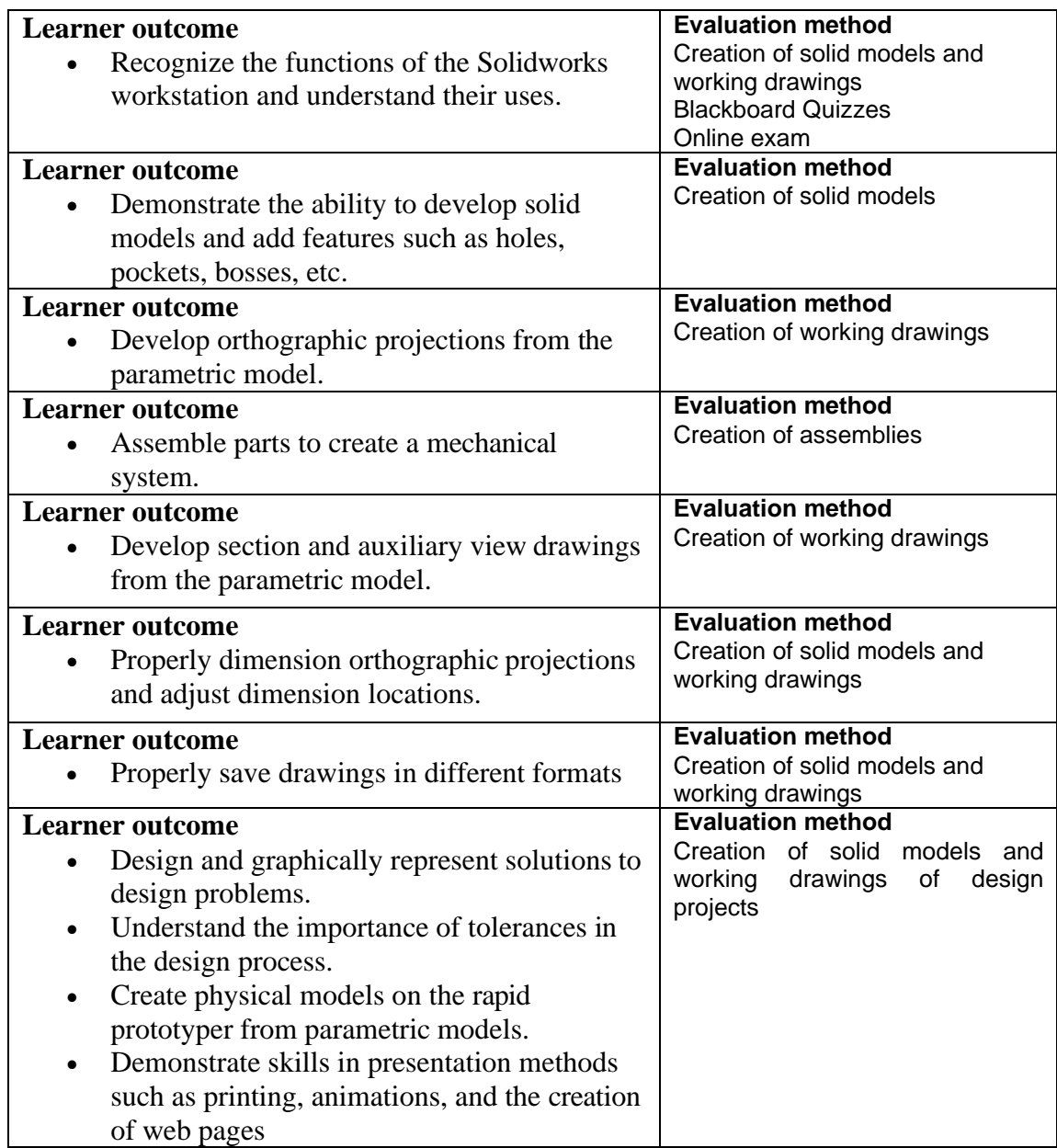

The syllabus and course outline are subject to change at the discretion of the instructor.